https://www.100test.com/kao\_ti2020/647/2021\_2022\_2011\_E5\_B9\_ B4\_E8\_AE\_A1\_c97\_647367.htm 44 CREATE FORM myform

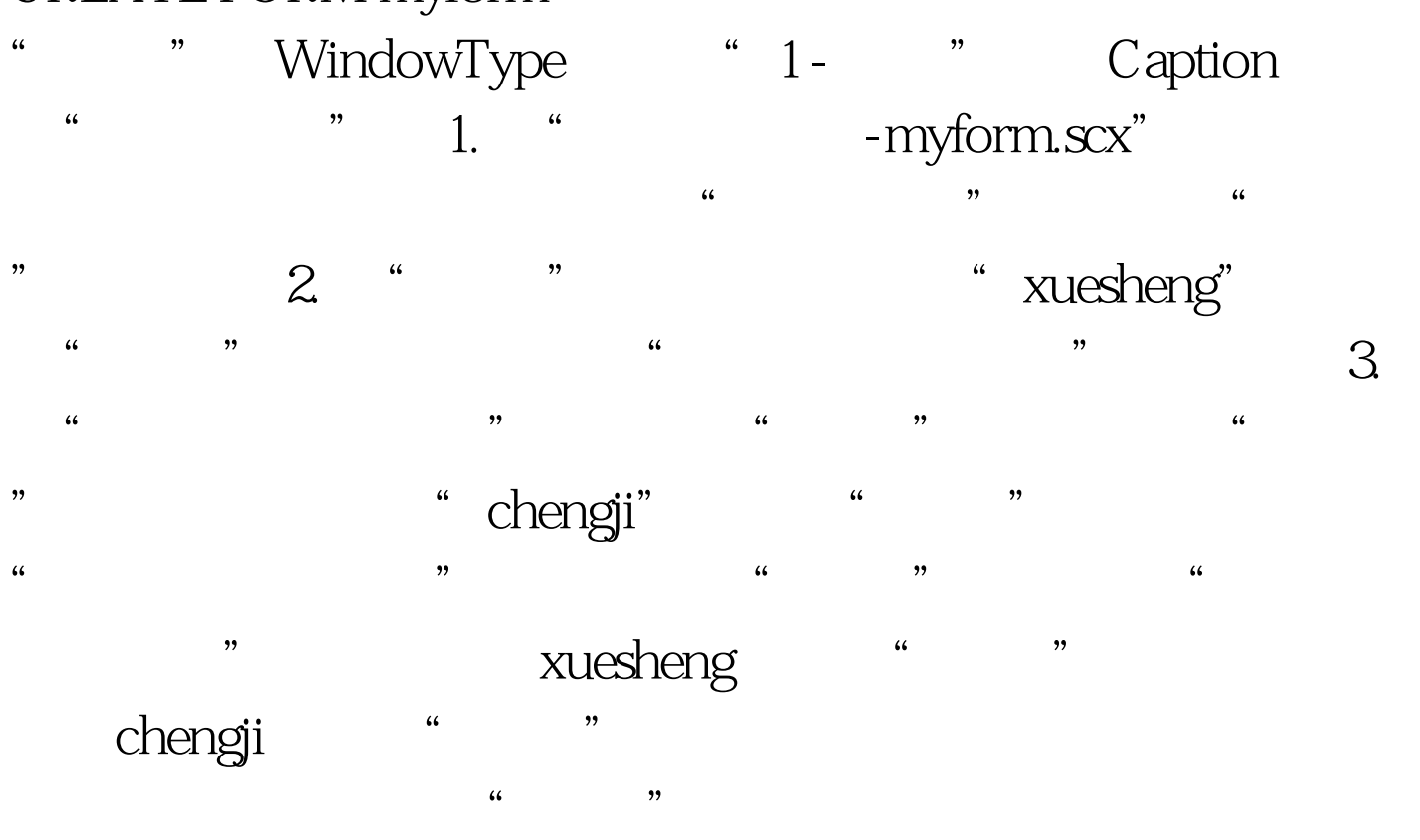

1. CREATE QUERY query1 2. " " " xuesheng" " "  $\frac{1}{2}$ ,  $\frac{1}{2}$ , 择表"chengji"再按"确定"按钮,在"联接条件"对话框  $\frac{1}{2}$   $\frac{1}{2}$   $\alpha$  3.  $\alpha$  <sup>4</sup>  $\frac{a}{\sqrt{2\pi}}$  ,  $\frac{a}{\sqrt{2\pi}}$  ,  $\frac{a}{\sqrt{2\pi}}$  ,  $\frac{a}{\sqrt{2\pi}}$  ,  $\frac{a}{\sqrt{2\pi}}$  ,  $\frac{a}{\sqrt{2\pi}}$  ,  $\frac{a}{\sqrt{2\pi}}$  ,  $\frac{a}{\sqrt{2\pi}}$  ,  $\frac{a}{\sqrt{2\pi}}$  ,  $\frac{a}{\sqrt{2\pi}}$  ,  $\frac{a}{\sqrt{2\pi}}$  ,  $\frac{a}{\sqrt{2\pi}}$  ,  $\frac{a}{\sqrt{2\pi}}$  , " " "Chengji. " " " "

100Test www.100test.com